# **Vejledning ved brug af Microsoft Teams**

Marts 2020

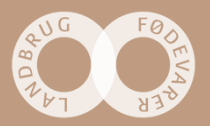

**Se video med vejledning**

• Vejledning i deltagelse i Microsoft Teams-møde finder du her (se videoen med lyd): https://www.youtube.com/watch?v=hYHktumAOtQ&feature=youtu.be

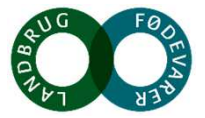

# **Sådan deltager du**

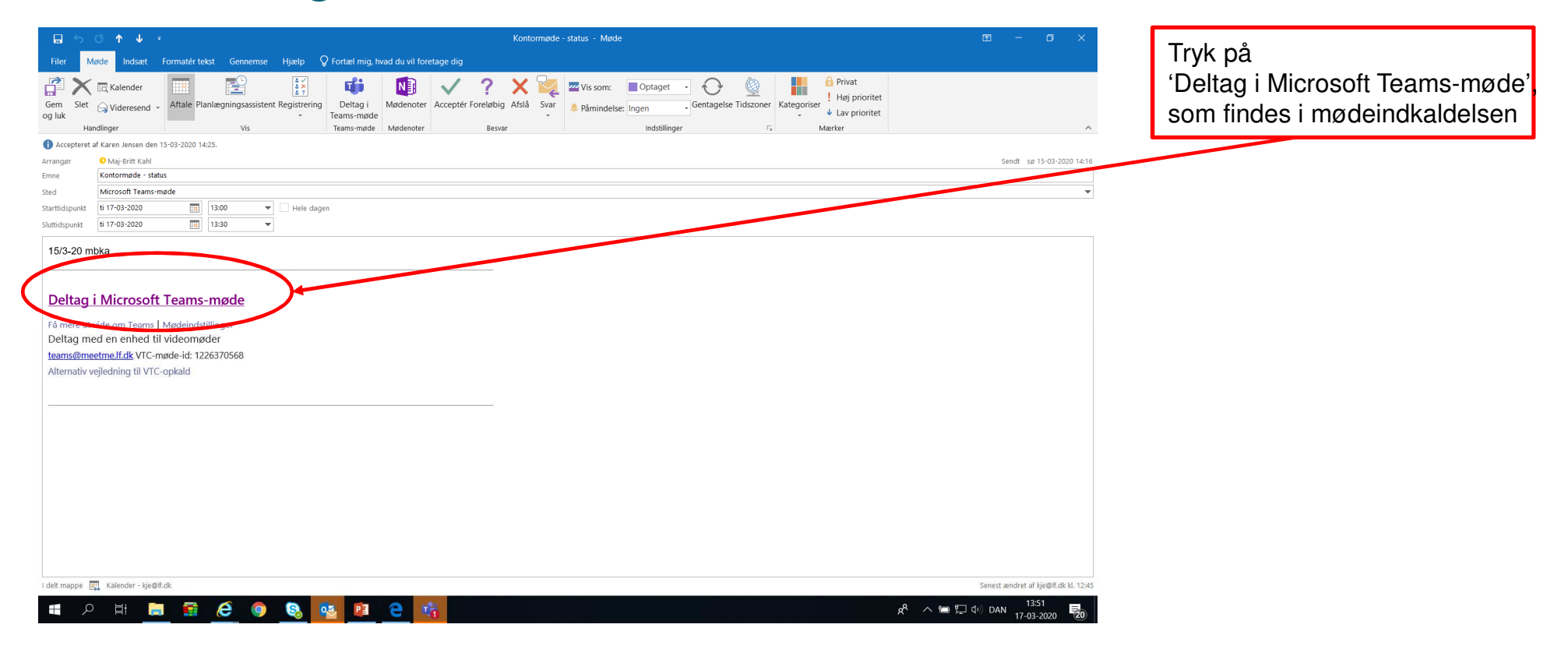

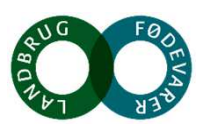

# **Sådan deltager du (2)**

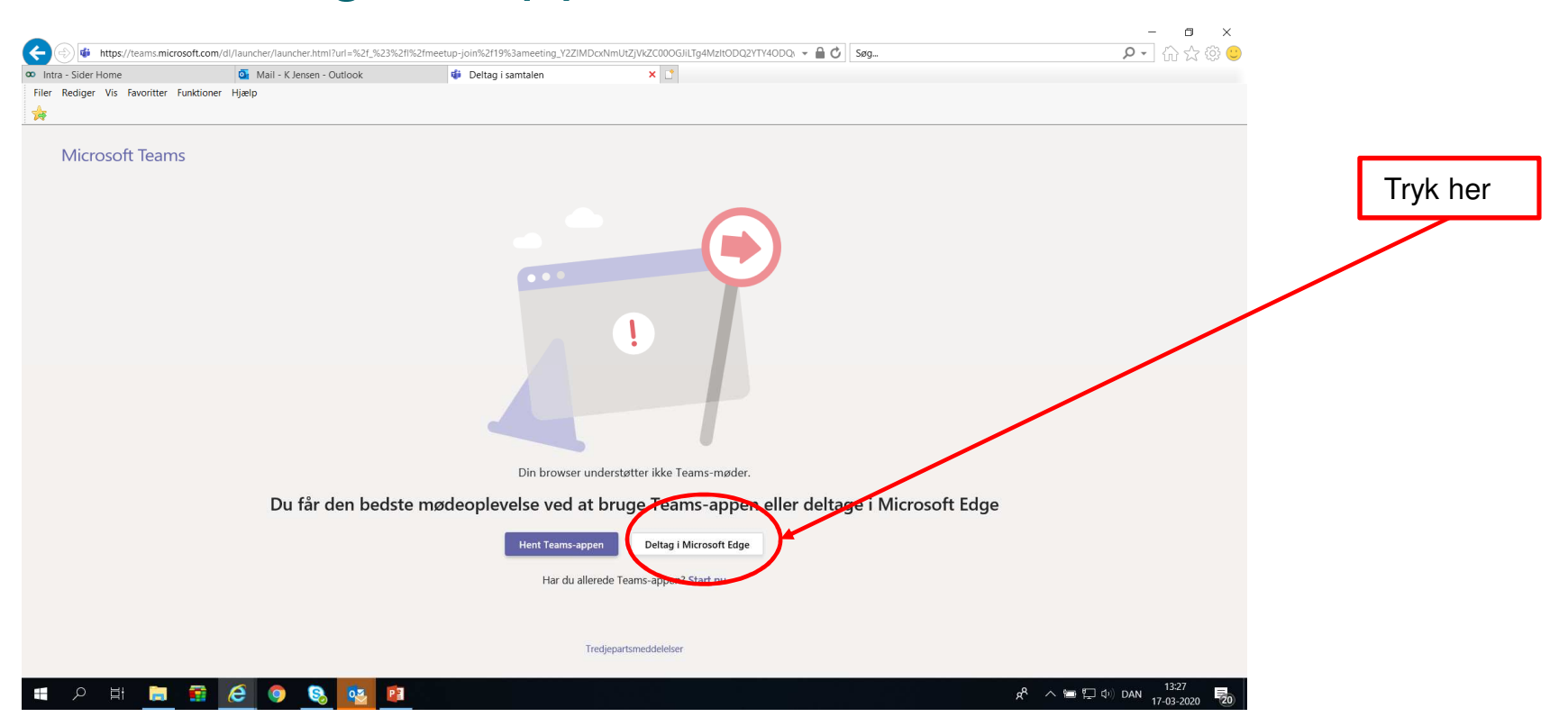

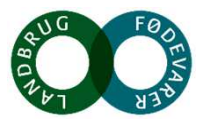

# **Mikrofon og kamera**

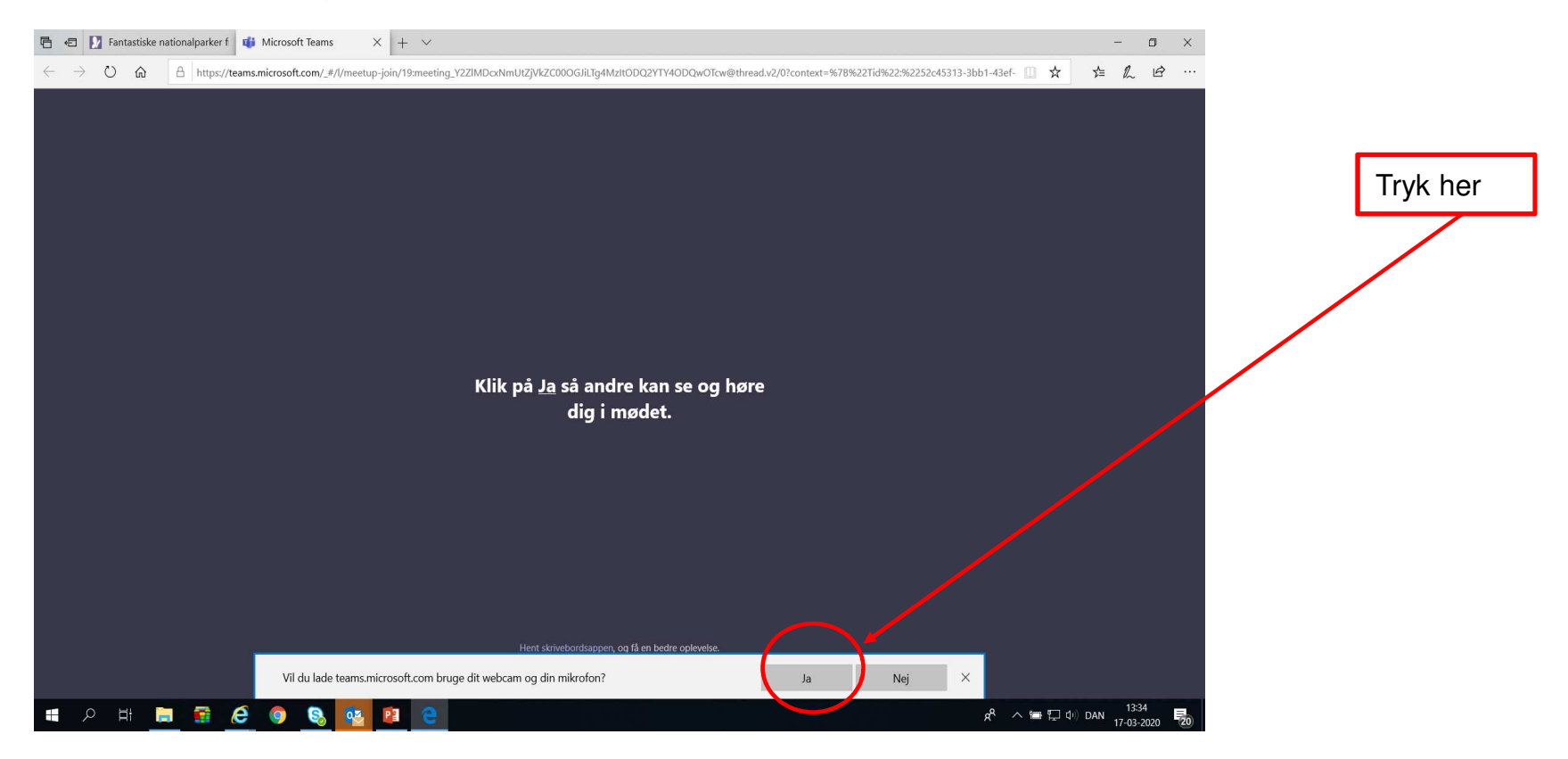

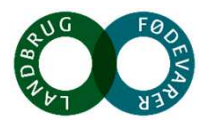

# **Navn på deltager**

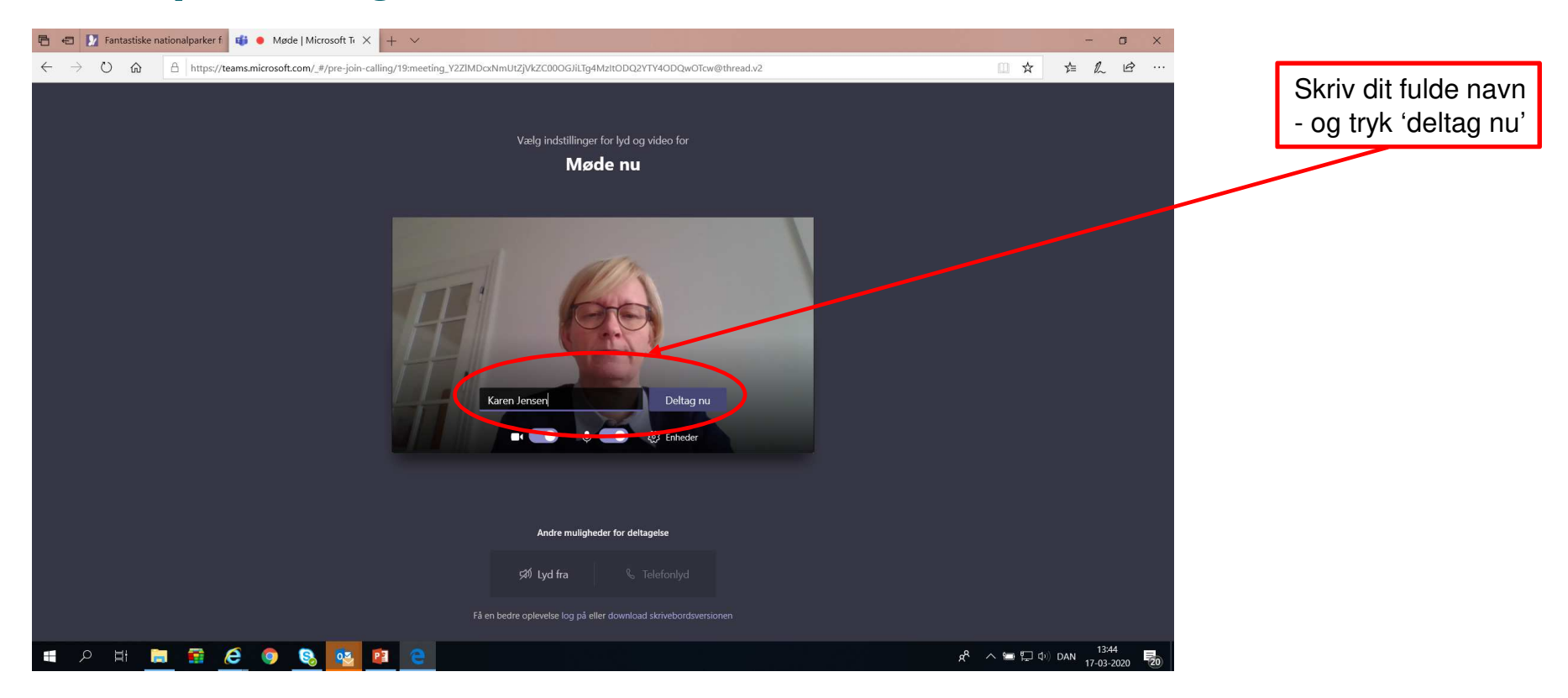

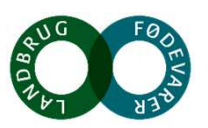

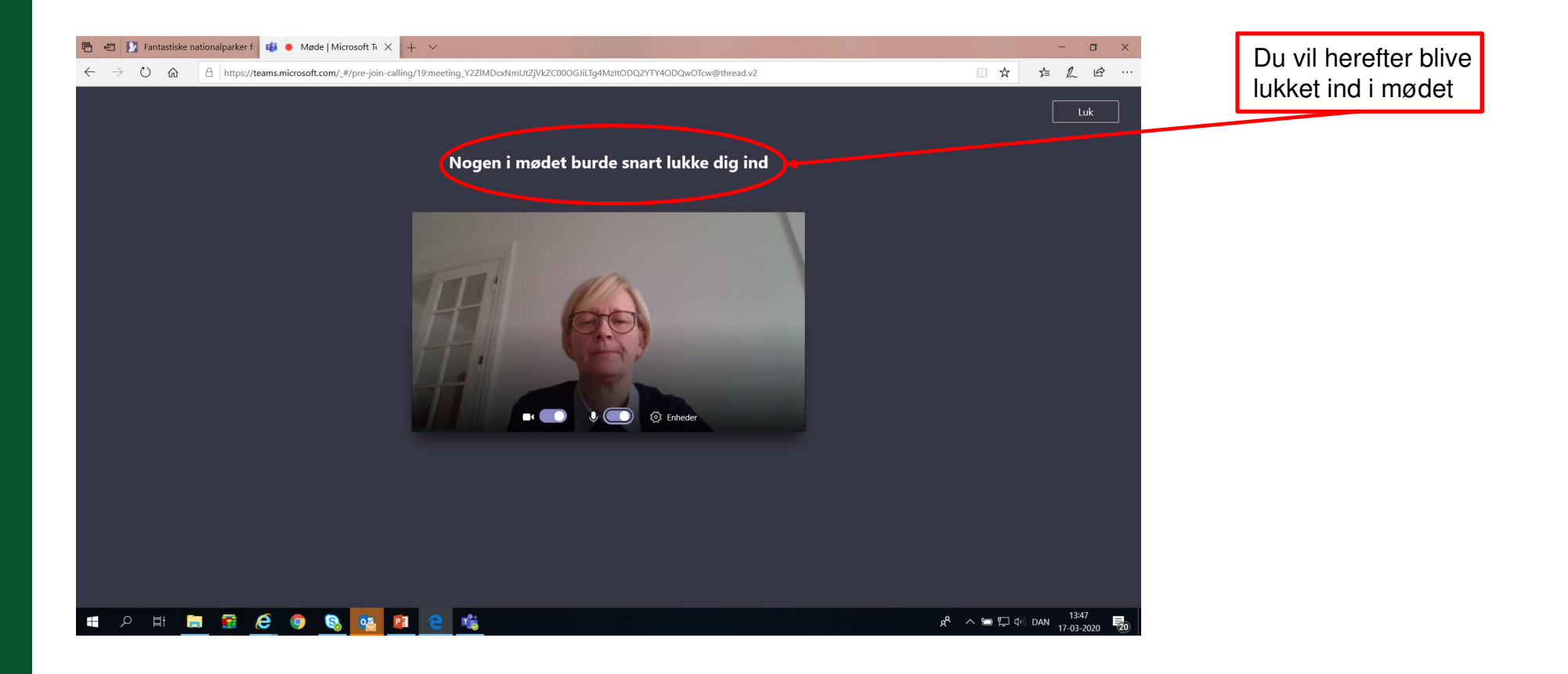

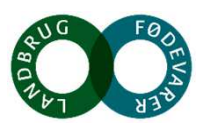

# **Sluk kamera**

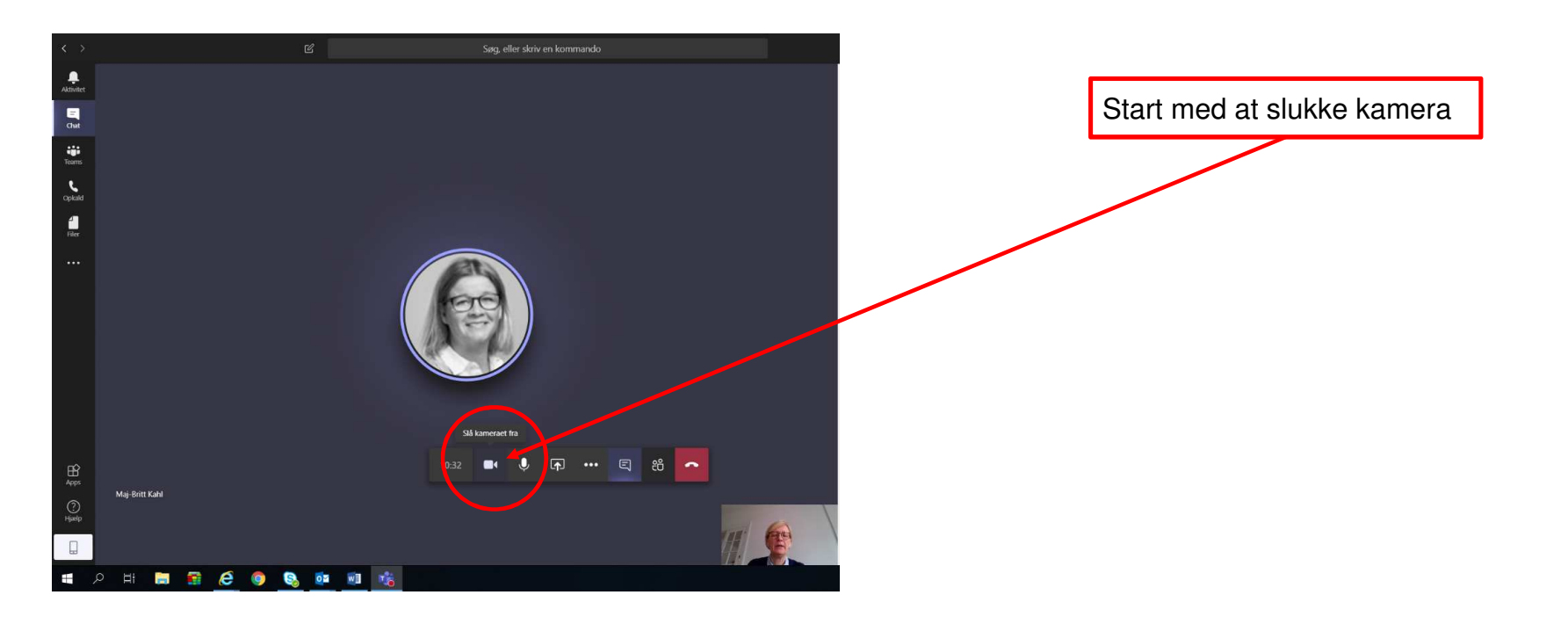

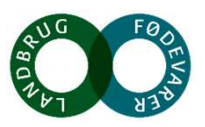

# **Mikrofon**

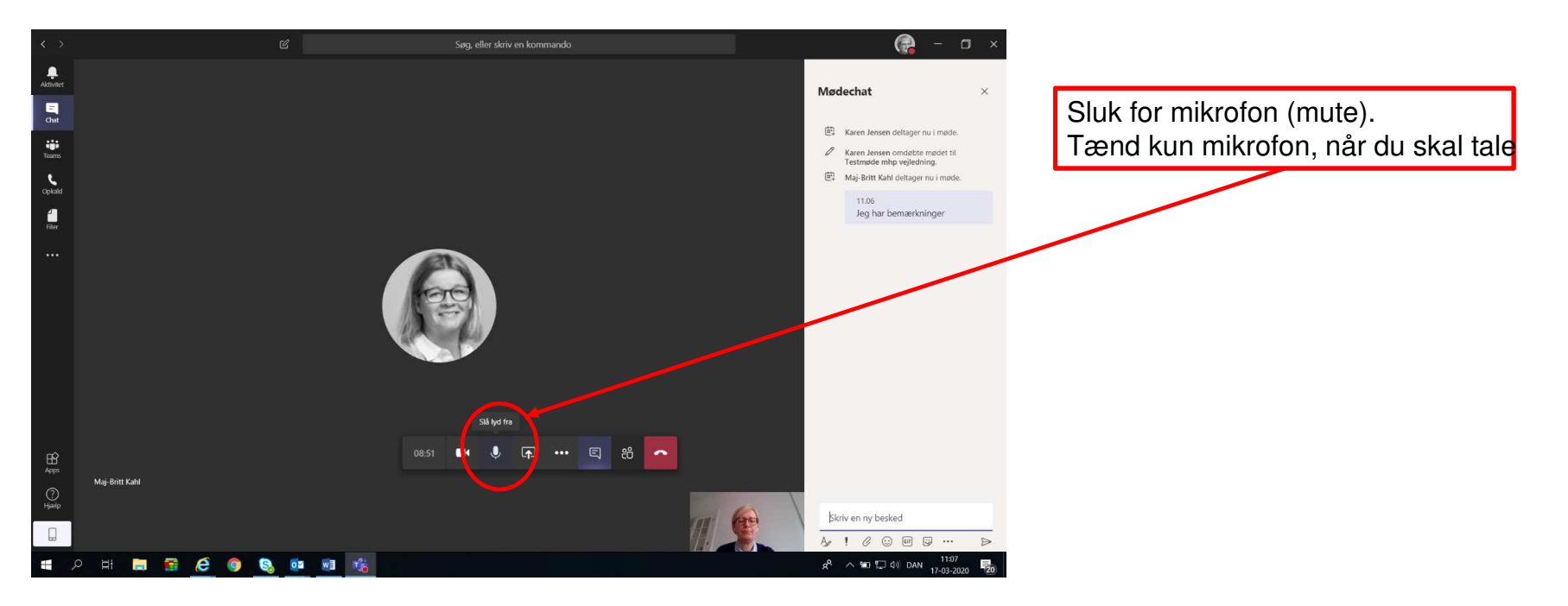

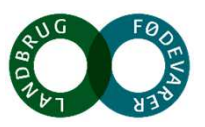

# **Åbn chat-funktionen for at få ordet**

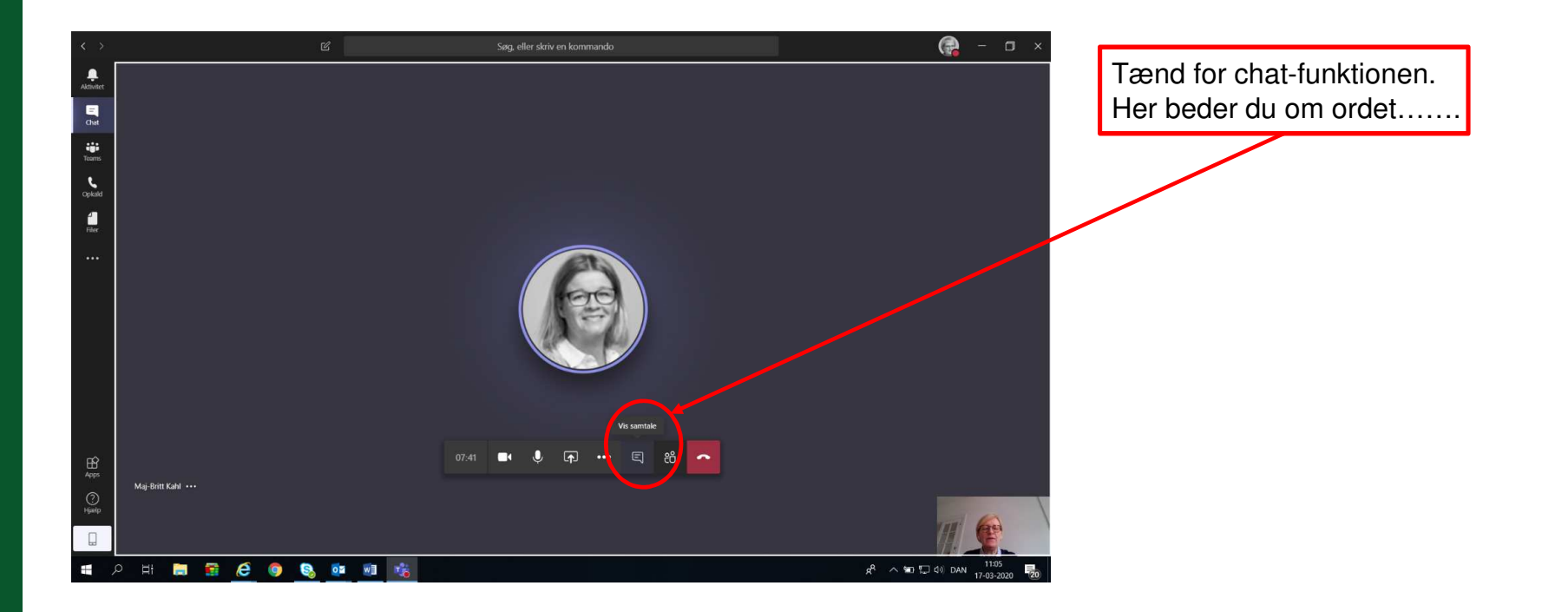

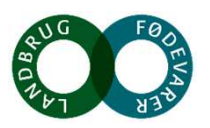

#### **Sådan får du ordet under mødet**

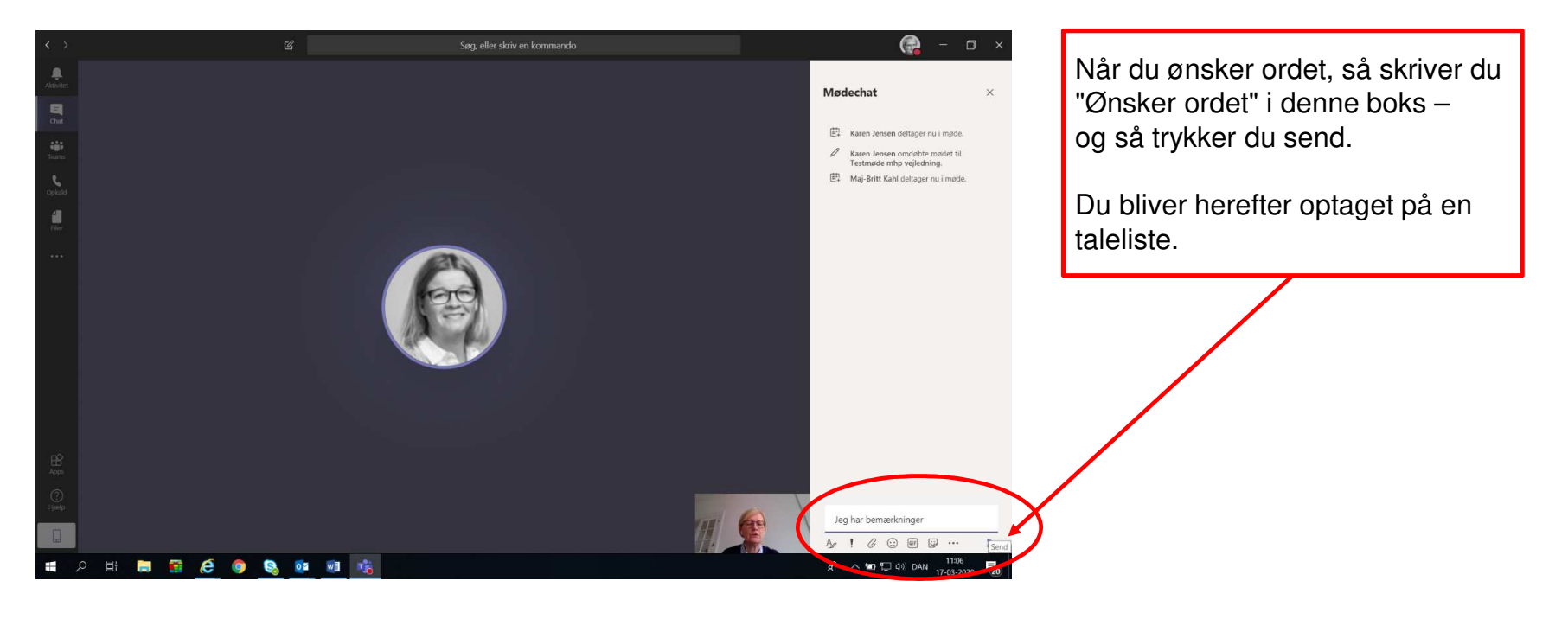

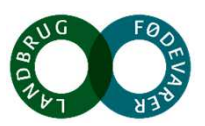